## 使用812dpi设备打印

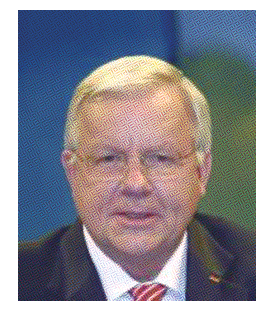

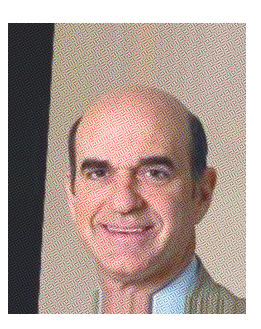

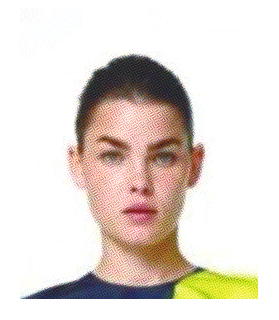

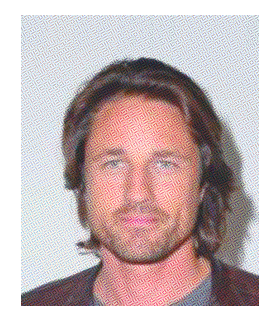

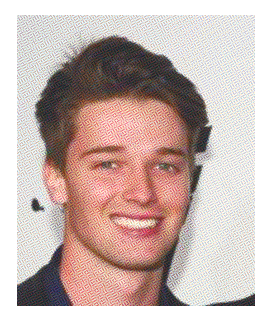

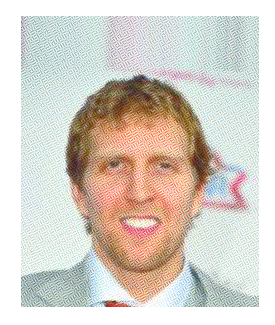

使用812dpi设备打印

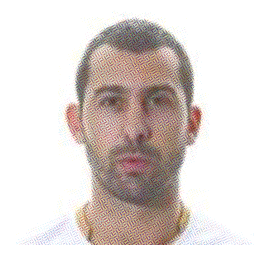

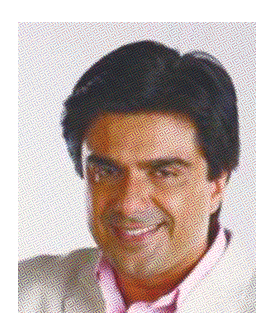

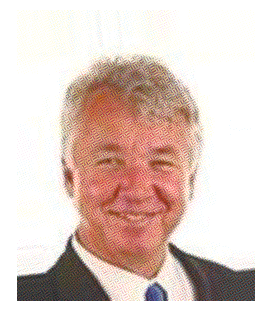

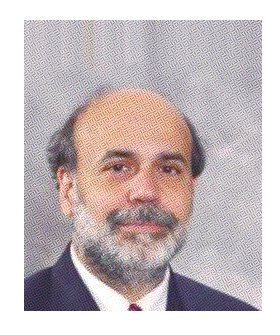

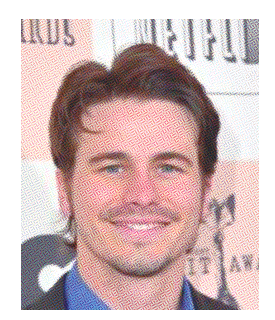

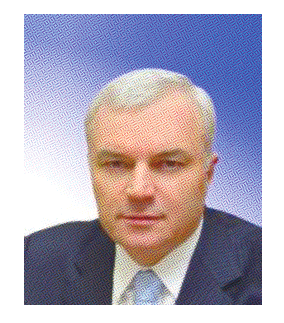